# **COSMIC 67**

#### **Julian Gehring, EMBL Heidelberg**

**May 2, 2024**

#### **Contents**

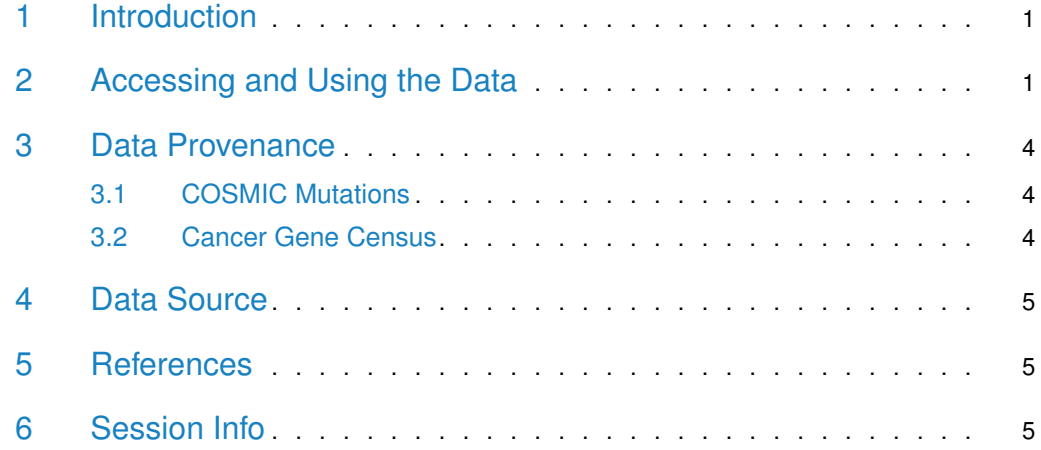

### <span id="page-0-0"></span>1 Introduction

The [COSMIC.67](http://bioconductor.org/packages/COSMIC.67) package provides the curated mutations published with the COSMIC release version 67 (2013-10-24). Both variants found in coding and non-coding regions are included and offered as a single object of class 'CollapsedVCF' and a bgzipped and tabix-index 'VCF' file.

<span id="page-0-1"></span>Additionally, the package contains the Cancer Gene Census, a list of genes causally linked to cancer.

## 2 Accessing and Using the Data

```
library(VariantAnnotation)
Loading required package: BiocGenerics
Attaching package: 'BiocGenerics'
The following objects are masked from 'package:stats':
   IQR, mad, sd, var, xtabs
The following objects are masked from 'package:base':
```
Filter, Find, Map, Position, Reduce, anyDuplicated, aperm, append, as.data.frame, basename, cbind, colnames, dirname, do.call, duplicated, eval, evalq, get, grep, grepl, intersect, is.unsorted, lapply, mapply, match, mget, order, paste, pmax, pmax.int, pmin, pmin.int, rank, rbind, rownames, sapply, setdiff, table, tapply, union, unique, unsplit, which.max, which.min

Loading required package: MatrixGenerics

Loading required package: matrixStats

Attaching package: 'MatrixGenerics'

The following objects are masked from 'package:matrixStats':

colAlls, colAnyNAs, colAnys, colAvgsPerRowSet, colCollapse, colCounts, colCummaxs, colCummins, colCumprods, colCumsums, colDiffs, colIQRDiffs, colIQRs, colLogSumExps, colMadDiffs, colMads, colMaxs, colMeans2, colMedians, colMins, colOrderStats, colProds, colQuantiles, colRanges, colRanks, colSdDiffs, colSds, colSums2, colTabulates, colVarDiffs, colVars, colWeightedMads, colWeightedMeans, colWeightedMedians, colWeightedSds, colWeightedVars, rowAlls, rowAnyNAs, rowAnys, rowAvgsPerColSet, rowCollapse, rowCounts, rowCummaxs, rowCummins, rowCumprods, rowCumsums, rowDiffs, rowIQRDiffs, rowIQRs, rowLogSumExps, rowMadDiffs, rowMads, rowMaxs, rowMeans2, rowMedians, rowMins, rowOrderStats, rowProds, rowQuantiles, rowRanges, rowRanks, rowSdDiffs, rowSds, rowSums2, rowTabulates, rowVarDiffs, rowVars, rowWeightedMads, rowWeightedMeans, rowWeightedMedians, rowWeightedSds, rowWeightedVars

Loading required package: GenomeInfoDb Loading required package: S4Vectors Loading required package: stats4

Attaching package: 'S4Vectors'

The following object is masked from 'package:utils':

findMatches

The following objects are masked from 'package:base':

I, expand.grid, unname

Loading required package: IRanges

Loading required package: GenomicRanges

#### **COSMIC 67**

```
Loading required package: SummarizedExperiment
Loading required package: Biobase
Welcome to Bioconductor
   Vignettes contain introductory material; view with
'browseVignettes()'. To cite Bioconductor, see
'citation("Biobase")', and for packages
'citation("pkgname")'.
Attaching package: 'Biobase'
The following object is masked from 'package:MatrixGenerics':
   rowMedians
The following objects are masked from 'package:matrixStats':
   anyMissing, rowMedians
Loading required package: Rsamtools
Loading required package: Biostrings
Loading required package: XVector
Attaching package: 'Biostrings'
The following object is masked from 'package:base':
   strsplit
Attaching package: 'VariantAnnotation'
The following object is masked from 'package:base':
   tabulate
library(GenomicRanges)
data(package = "COSMIC.67")data(cosmic_67, package = "COSMIC.67")
tp53_range = GRanges("17", IRanges(7565097, 7590856))
vcf_path = system.file("vcf", "cosmic_67.vcf.gz", package = "COSMIC.67")
cosmic_tp53 = readVcf(vcf_path, genome = "GRCh37", ScanVcfParam(which = tp53_range))
cosmic_tp53
class: CollapsedVCF
dim: 5892 0
rowRanges(vcf):
  GRanges with 5 metadata columns: paramRangeID, REF, ALT, QUAL, FILTER
info(vcf):
 DataFrame with 5 columns: GENE, STRAND, CDS, AA, CNT
info(header(vcf)):
```

```
Number Type Description
```

```
GENE 1 String Gene name
  STRAND 1 String Gene strand
  CDS 1 String CDS annotation
  AA 1 String Peptide annotation
  CNT 1 Integer How many samples have this mutation
geno(vcf):
 List of length 0:
data(cqc_67, package = "COSMIC.67")head(cgc_67)
 SYMBOL ENTREZID ENSEMBL
1 ABI1 10006 ENSG00000136754
2 ABL1 25 ENSG00000097007
3 ABL2 27 ENSG00000143322
4 ACSL3 2181 ENSG00000123983
5 CASC5 57082 ENSG00000137812
6 MLLT11 10962 ENSG00000213190
```
<span id="page-3-0"></span>For details on the collection and curation of the original data, please see the webpage of the COSMIC project: [http://cancer.sanger.ac.uk/cancergenome/projects/cosmic/.](http://cancer.sanger.ac.uk/cancergenome/projects/cosmic/)

#### 3 Data Provenance

#### 3.1 COSMIC Mutations

<span id="page-3-1"></span>The following steps are performed for importing and processing of the VCF data:

- 1. Downloading of the VCF files 'CosmicCodingMuts\_v67\_20131024.vcf.gz' and 'Cosmic-NonCodingVariants\_v67\_20131024.vcf.gz' from 'ftp://ngs.sanger.ac.uk/production/cosmic/' to 'inst/raw/'.
- 2. Importing of both files to R using 'readVcf'.
- 3. Sorting of the seqlevels and adding 'seqinfo' data for the toplevel chromosomes of 'GRCh37'.
- 4. Merging of both objects, sorting according to genomic position.
- 5. Converting the object to class VariantAnnotation::VRanges.
- 6. Converting the 'character' columns to 'factors'.
- 7. Saving the merged object to 'data/cosmic\_v67\_vcf.rda'.
- <span id="page-3-2"></span>8. Exporting the merged object as a bgzipped and tabix-indexed 'VCF' to 'inst/vcf/cosmic\_v67.vcf.gz'.

#### 3.2 Cancer Gene Census

The following steps are performed for importing and processing of the Cancer Gene Census data:

1. Downloading of the 'cancer\_gene\_census.tsv' file from [ftp://ftp.sanger.ac.uk/pub/](ftp://ftp.sanger.ac.uk/pub/CGP/cosmic/data_export) [CGP/cosmic/data\\_export](ftp://ftp.sanger.ac.uk/pub/CGP/cosmic/data_export) to 'inst/raw'.

- 2. Import of the files as a data frame.
- 3. Annotation of the 'HGNC' and 'ENSEMBLID' identifiers, using the 'ENTREZ gene ID' as query with the 'org.Hs.eg.db' object.
- <span id="page-4-0"></span>4. Saving the object to 'data/cgc\_67.rda'.

#### 4 Data Source

The mutation data was obtained from the Sanger Institute Catalogue Of Somatic Mutations In Cancer web site, <http://www.sanger.ac.uk/cosmic>

[Bamford et al \(2004\):](http://www.ncbi.nlm.nih.gov/pmc/articles/PMC2409828/) [The COSMIC \(Catalogue of Somatic Mutations in Cancer\) database and website.](http://www.ncbi.nlm.nih.gov/pmc/articles/PMC2409828/) [Br J Cancer, 91,355-358.](http://www.ncbi.nlm.nih.gov/pmc/articles/PMC2409828/)

<span id="page-4-1"></span>For details on the usage and redistribution of the data, please see  $ftp://ftp.sanger.ac.uk/$ [pub/CGP/cosmic/GUIDELINES\\_ON\\_THE\\_USE\\_OF\\_THIS\\_DATA.txt.](ftp://ftp.sanger.ac.uk/pub/CGP/cosmic/GUIDELINES_ON_THE_USE_OF_THIS_DATA.txt)

### 5 References

- <http://cancer.sanger.ac.uk/cancergenome/projects/cosmic/>
- [http://nar.oxfordjournalls.org/content/39/suppl\\_1/D945.long](http://nar.oxfordjournalls.org/content/39/suppl_1/D945.long)
- <span id="page-4-2"></span>• [ftp://ftp.sanger.ac.uk/pub/CGP/cosmic/GUIDELINES\\_ON\\_THE\\_USE\\_OF\\_THIS\\_](ftp://ftp.sanger.ac.uk/pub/CGP/cosmic/GUIDELINES_ON_THE_USE_OF_THIS_DATA.txt) [DATA.txt](ftp://ftp.sanger.ac.uk/pub/CGP/cosmic/GUIDELINES_ON_THE_USE_OF_THIS_DATA.txt)

## 6 Session Info

R version 4.4.0 RC (2024-04-16 r86468) Platform: x86\_64-pc-linux-gnu Running under: Ubuntu 22.04.4 LTS

```
Matrix products: default
BLAS: /home/biocbuild/bbs-3.20-bioc/R/lib/libRblas.so
LAPACK: /usr/lib/x86_64-linux-gnu/lapack/liblapack.so.3.10.0
```

```
locale:
```

```
[1] LC_CTYPE=en_US.UTF-8 LC_NUMERIC=C
[3] LC_TIME=en_GB LC_COLLATE=C
[5] LC_MONETARY=en_US.UTF-8 LC_MESSAGES=en_US.UTF-8
[7] LC_PAPER=en_US.UTF-8 LC_NAME=C
[9] LC_ADDRESS=C LC_TELEPHONE=C
[11] LC_MEASUREMENT=en_US.UTF-8 LC_IDENTIFICATION=C
time zone: America/New_York
tzcode source: system (glibc)
attached base packages:
[1] stats4 stats graphics grDevices utils datasets
```

```
[7] methods base
other attached packages:
 [1] VariantAnnotation_1.51.0 Rsamtools_2.21.0
 [3] Biostrings_2.73.0 XVector_0.45.0
 [5] SummarizedExperiment_1.35.0 Biobase_2.65.0
 [7] GenomicRanges_1.57.0 GenomeInfoDb_1.41.0
 [9] IRanges_2.39.0 S4Vectors_0.43.0
[11] MatrixGenerics_1.17.0 matrixStats_1.3.0
[13] BiocGenerics_0.51.0 knitr_1.46
loaded via a namespace (and not attached):
 [1] SparseArray_1.5.0 bitops_1.0-7
 [3] RSQLite_2.3.6 lattice_0.22-6
 [5] digest_0.6.35 evaluate_0.23
 [7] grid_4.4.0 fastmap_1.1.1
 [9] blob_1.2.4 jsonlite_1.8.8
[11] Matrix_1.7-0 AnnotationDbi_1.67.0
[13] restfulr_0.0.15 DBI_1.2.2
[15] BiocManager_1.30.22 httr_1.4.7
[17] BSgenome_1.73.0 UCSC.utils_1.1.0
[19] XML_3.99-0.16.1 codetools_0.2-20
[21] abind_1.4-5 cli_3.6.2
[23] rlang_1.1.3 crayon_1.5.2
[25] BiocStyle_2.33.0 bit64_4.0.5
[27] cachem_1.0.8 DelayedArray_0.31.0
[29] yaml_2.3.8 GenomicFeatures_1.57.0
[31] S4Arrays_1.5.0 tools_4.4.0
[33] parallel_4.4.0 BiocParallel_1.39.0
[35] memoise_2.0.1 GenomeInfoDbData_1.2.12
[37] curl_5.2.1 png_0.1-8
[39] vctrs_0.6.5 R6_2.5.1
[41] BiocIO_1.15.0 rtracklayer_1.65.0
[43] zlibbioc_1.51.0 KEGGREST_1.45.0
[45] bit_4.0.5 highr_0.10
[47] GenomicAlignments_1.41.0 xfun_0.43
[49] rjson_0.2.21 htmltools_0.5.8.1
[51] rmarkdown_2.26 compiler_4.4.0
[53] RCurl_1.98-1.14
```